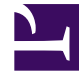

# **S** GENESYS

This PDF is generated from authoritative online content, and is provided for convenience only. This PDF cannot be used for legal purposes. For authoritative understanding of what is and is not supported, always use the online content. To copy code samples, always use the online content.

## Work with Genesys CX Insights Reports

Interaction Traffic Report

9/20/2024

#### Contents

- 1 [Understanding the Interaction Traffic Report](#page-2-0)
- 2 [Prompts for the Interaction Traffic Report](#page-4-0)
- 3 [Attributes used in the Interaction Traffic Report](#page-4-1)
- 4 [Metrics used in the Interaction Traffic Report](#page-4-2)

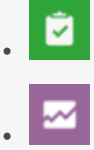

- Administrator
- Supervisor

Study the efficiency of individual queues.

#### **Related documentation:**

- •
- •
- •
- •

#### **RSS:**

• [For private edition](https://all.docs.genesys.com/ReleaseNotes/Current/GenesysEngage-cloud/PrivateEdition?action=rnrss)

#### <span id="page-2-0"></span>Understanding the Interaction Traffic Report

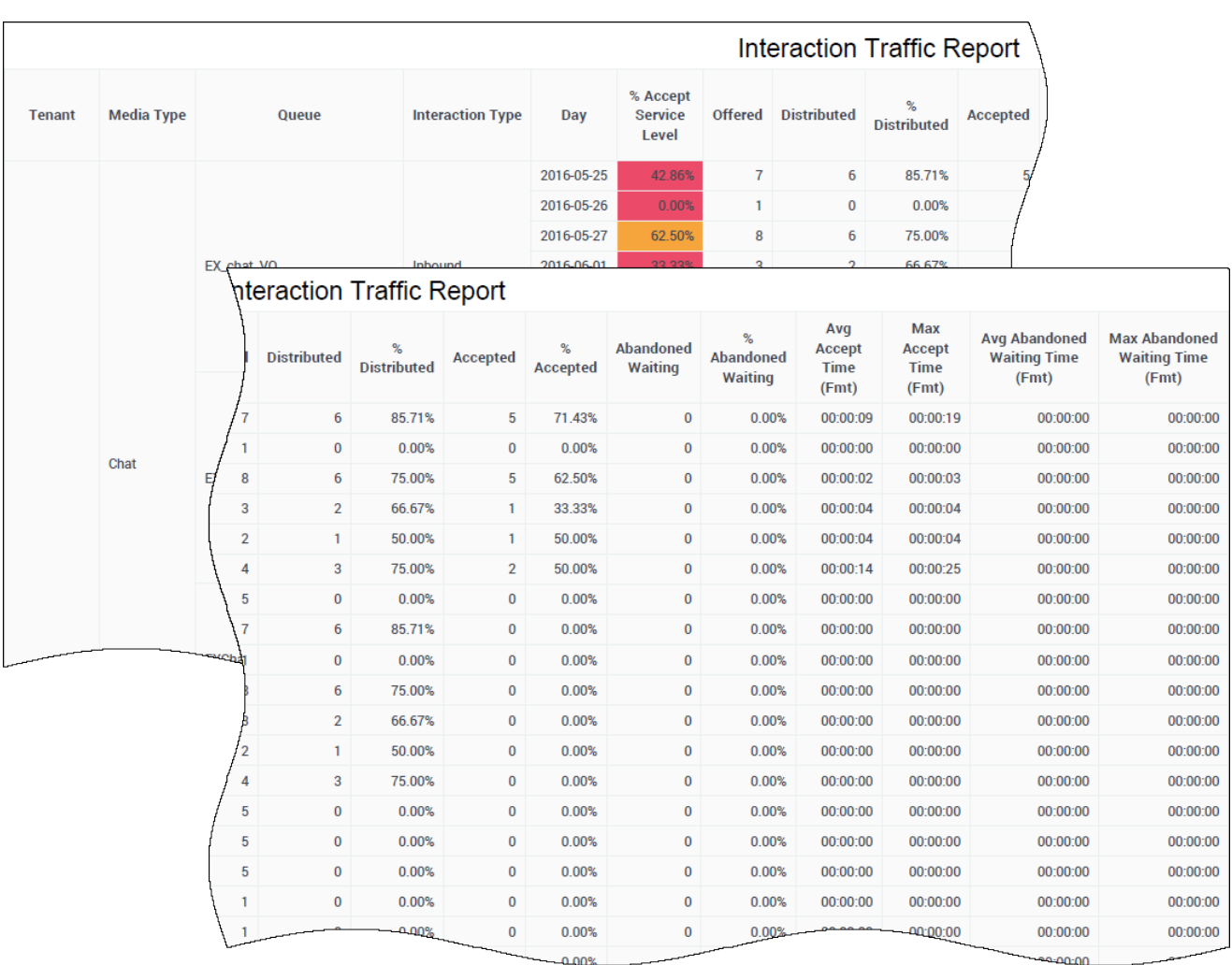

The (**Queues** folder) Interaction Traffic Report provides detailed information about contact center activity as interactions are offered to, abandoned within, and distributed from queues, including overall percentages of service level by tenant, and exceptions to service level by queue.

Use his report to evaluate the efficiency of queues by assessing the volume of interactions accepted in a given period, along with the average speed of answer (Avg Accept Time), maximum delays experienced before acceptance (Max Accept Time), and abandonment (Max Abandoned Waiting Time) from the perspective of the mediation DN.

To get a better idea of what this report looks like, view sample output from the report:

#### HRCXIInteractionTrafficReport.pdf

The background color of data cells in this report serve to alert you to values that are outside of configured threshold ranges.

The following tables explain the prompts you can select when you generate the report, and the metrics and attributes that are represented in the report:

## <span id="page-4-0"></span>Prompts for the Interaction Traffic Report

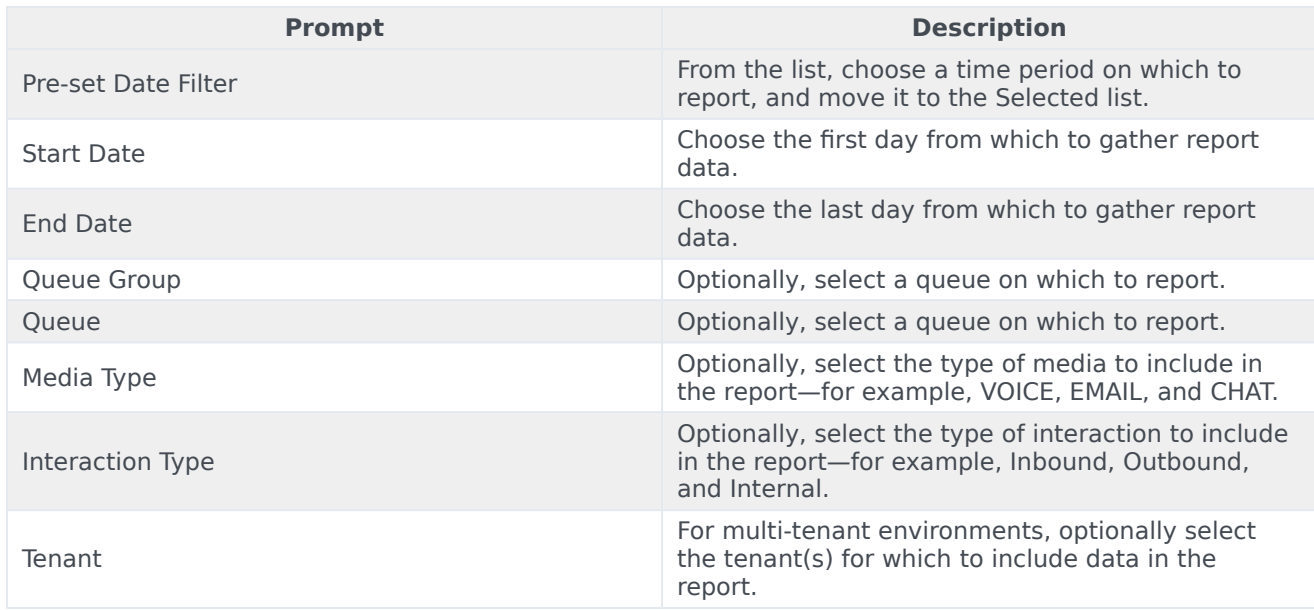

## <span id="page-4-1"></span>Attributes used in the Interaction Traffic Report

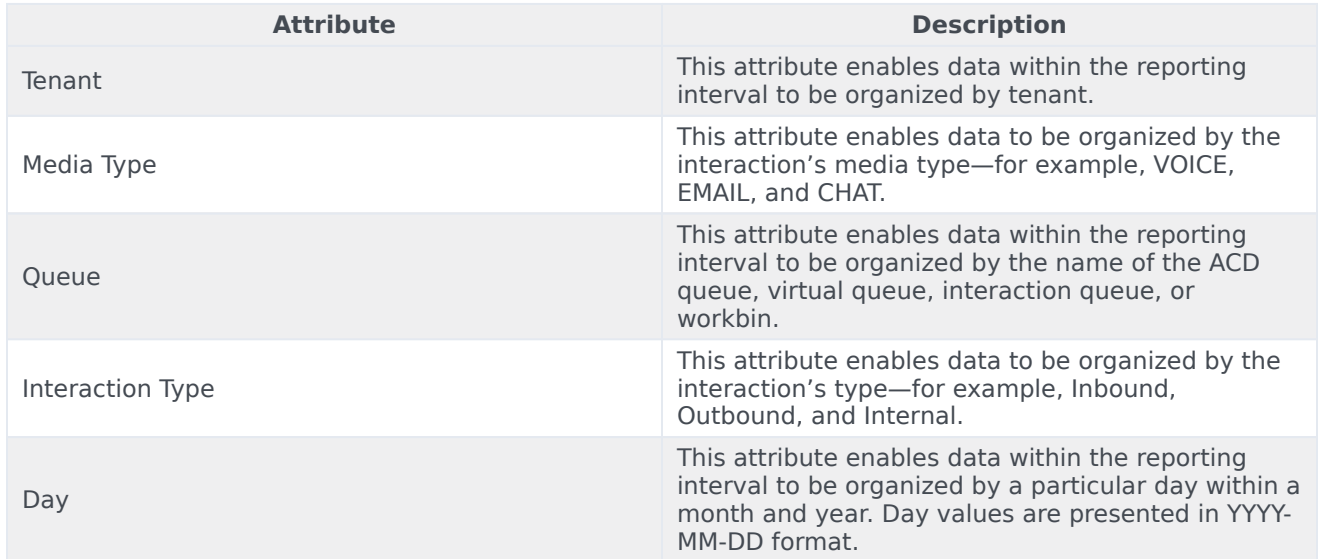

## <span id="page-4-2"></span>Metrics used in the Interaction Traffic Report

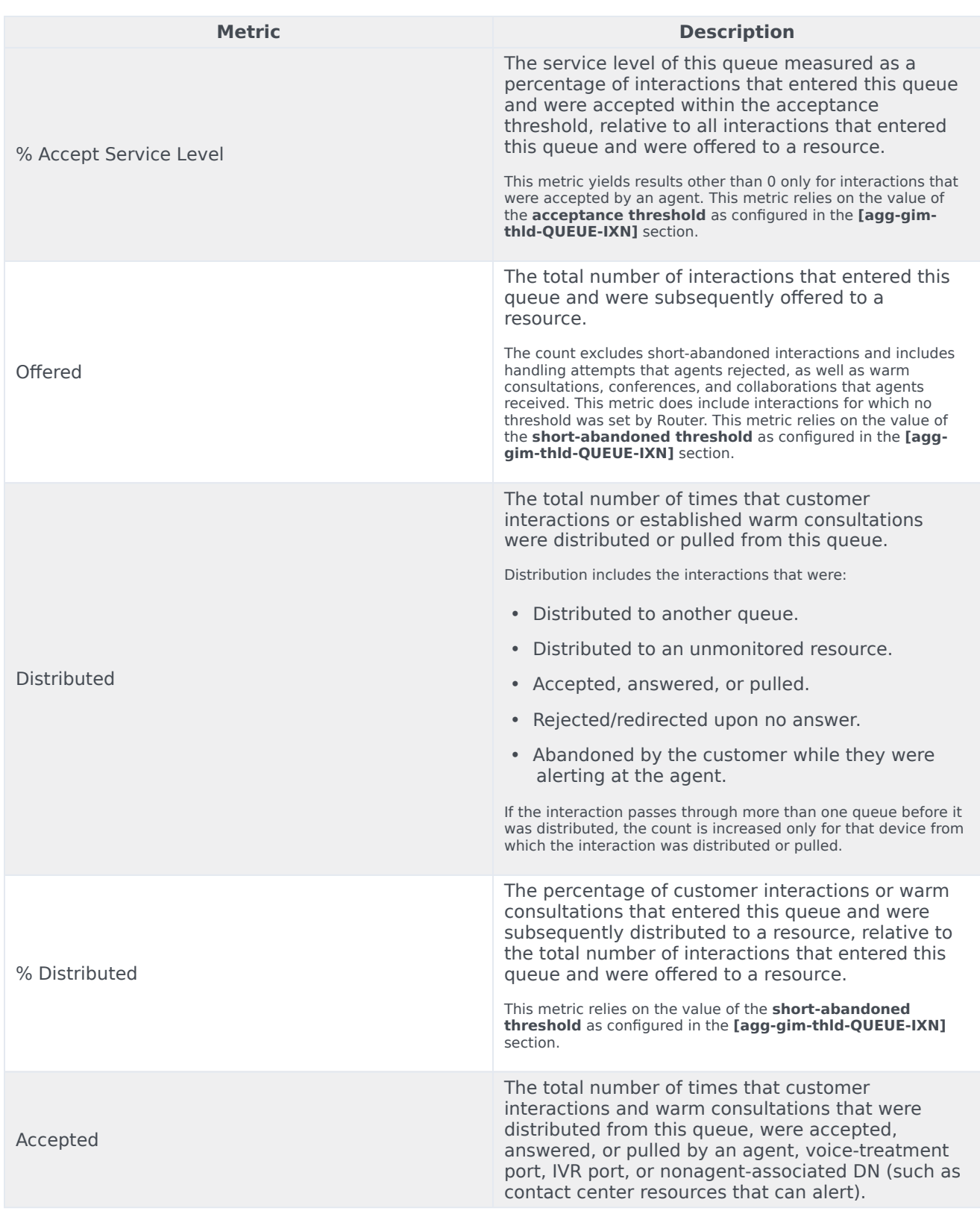

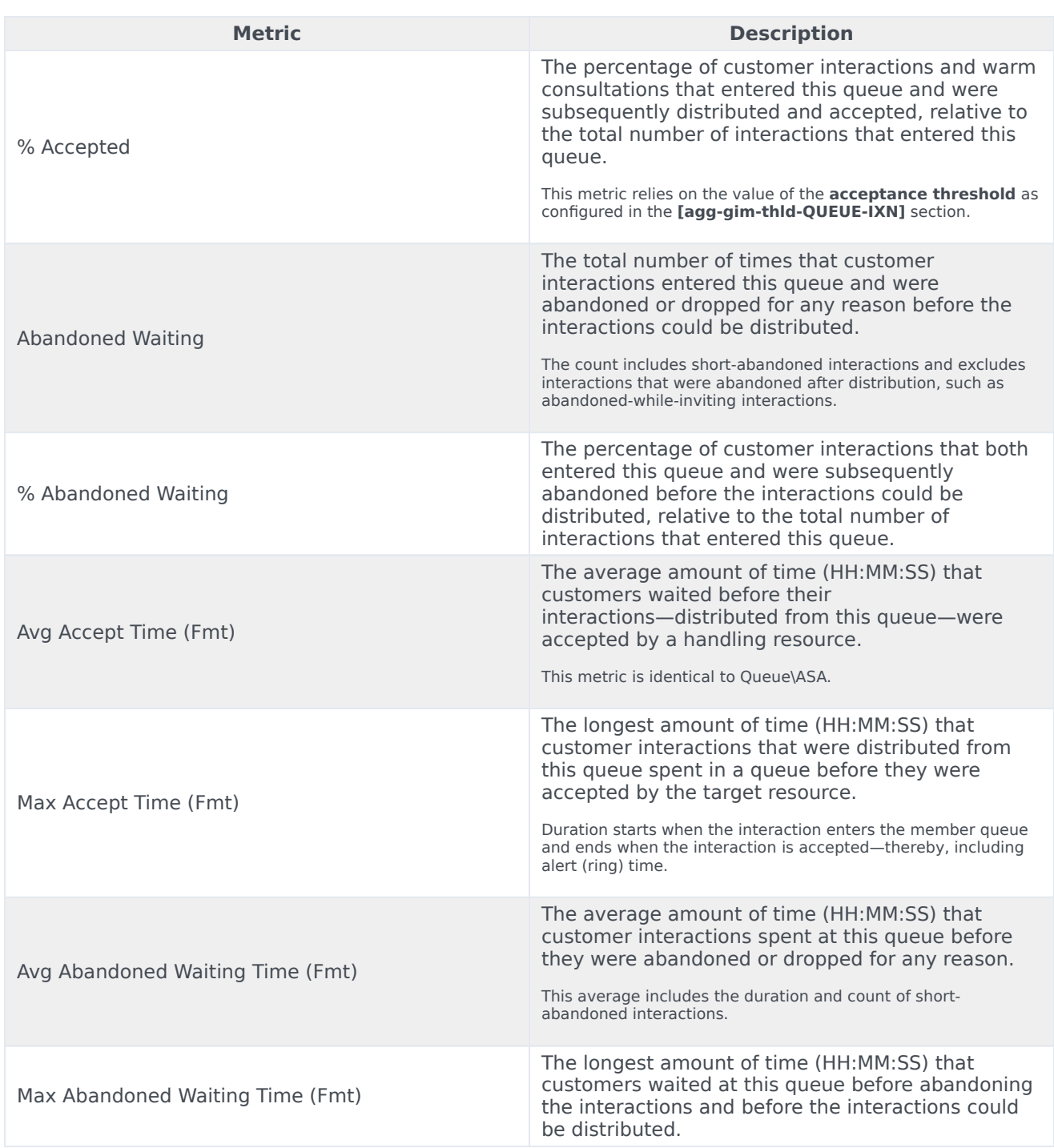